# Szeregowanie procesów w Linuksie - trendy rozwojowe

Grzegorz Chilkiewicz, Grzegorz Łuczyna, Jakub Zwolakowski

14 grudnia 2007

**Grzegorz Chilkiewicz, Grzegorz Łuczyna, Jakub Zwolakowski [Szeregowanie procesów w Linuksie - trendy rozwojowe](#page-44-0)**

**K ロ ⊁ K 倒 ≯ K ミ ⊁ K ミ ≯** 

<span id="page-0-0"></span> $2Q$ 

## Wieloprocesowość

## Co to jest i po co to jest?

Wieloprocesowość  $=$  "wiele procesów może działać równocześnie i niezależnie od siebie".

- 
- 

<span id="page-1-0"></span>K ロ ▶ K 御 ▶ K 唐 ▶ K 唐 ▶ .

## Wieloprocesowość

## Co to jest i po co to jest?

Wieloprocesowość  $=$  "wiele procesów może działać równocześnie i niezależnie od siebie".

### Z punktu widzenia procesu

**1** Proces  $=$  działający program  $+$  jego kontekst.

**<sup>2</sup>** Każdy proces myśli, że ma cały komputer dla siebie.

**K ロ ▶ K 御 ▶ K ヨ ▶ K ヨ ▶** 

## Wieloprocesowość

## Co to jest i po co to jest?

Wieloprocesowość  $=$  "wiele procesów może działać równocześnie i niezależnie od siebie".

### Z punktu widzenia procesu

**1** Proces  $=$  działający program  $+$  jego kontekst.

**<sup>2</sup>** Każdy proces myśli, że ma cały komputer dla siebie.

### Z punktu widzenia systemu

- **<sup>1</sup>** Powód: Lepsze wykorzystanie dostępnych zasobów.
- **<sup>2</sup>** Scheduler (planista) przydziela procesom procesor(y).

 $\langle \Box \rangle$   $\langle \Box \rangle$   $\langle \Box \rangle$   $\langle \Box \rangle$ 

# Co robi scheduler?

- **<sup>1</sup>** Zarządza wszystkimi procesami w systemie trzyma je w strukturach.
- **<sup>2</sup>** Określa, kiedy kto dostaje procesor strategia przydzielania czasu CPU procesom.
- **<sup>3</sup>** Przełącza kontekst pracochłonna operacja. Stara się wykonywać ją jak najrzadziej.
- **<sup>4</sup>** Pozwala na określanie priorytetów.

 $4\pi$   $\rightarrow$   $4\pi$   $\rightarrow$   $4\pi$   $\rightarrow$   $4\pi$   $\rightarrow$ 

# Życie procesu

### Rodzaje procesów

- Nowy świeżo stworzony.
- Gotowy czekający tylko na CPU.
- Wykonywany aktualnie działający na którymś procesorze.
- Oczekujący czekający na jakieś zdarzenie (najczęściej na zakończenie operacji I/O).
- Zakończony zakończył wykonanie.

**K ロ ⊁ K 倒 ≯ K ミ ⊁ K ミ ≯** 

<span id="page-5-0"></span>つのへ

# Życie procesu

### Rodzaje procesów

- Nowy świeżo stworzony.
- Gotowy czekający tylko na CPU.
- Wykonywany aktualnie działający na którymś procesorze.
- Oczekujący czekający na jakieś zdarzenie (najczęściej na zakończenie operacji I/O).
- Zakończony zakończył wykonanie.

## Rola schedulera

Przede wszystkim zajmujemy się przejściami między stanami Gotowy i Wykonywany, bo to tutaj trzeba przydzielać procesor.

**K ロ ⊁ K 倒 ≯ K ミ ⊁ K ミ ≯** 

# Cechy idealnego schedulera

Co chcemy otrzymać z punktu widzenia użytkownika:

- **<sup>1</sup>** Wydajność.
- **<sup>2</sup>** Interaktywność.
- **<sup>3</sup>** Sprawiedliwość i brak zagłodzenia.
- **<sup>4</sup>** Dobre wykorzystanie sprzętu.

<span id="page-7-0"></span> $\left\{ \begin{array}{ccc} 1 & 0 & 0 \\ 0 & 1 & 0 \end{array} \right. \times \left\{ \begin{array}{ccc} \frac{1}{2} & 0 & 0 \\ 0 & 0 & 0 \end{array} \right. \times \left\{ \begin{array}{ccc} \frac{1}{2} & 0 & 0 \\ 0 & 0 & 0 \end{array} \right.$ 

# Cechy idealnego schedulera

Co chcemy otrzymać z punktu widzenia użytkownika:

- **<sup>1</sup>** Wydajność.
- **<sup>2</sup>** Interaktywność.
- **<sup>3</sup>** Sprawiedliwość i brak zagłodzenia.
- **<sup>4</sup>** Dobre wykorzystanie sprzętu.

### Uwaga:

Trzeba pamiętać, że wszystko zależy od potrzeb konkretnego użytkownika!

 $4\pi$   $\rightarrow$   $4\pi$   $\rightarrow$   $4\pi$   $\rightarrow$   $4\pi$   $\rightarrow$ 

## Wydajność

- **<sup>1</sup>** Kod schedulera działa szybko szybkie struktury danych i algorytmy.
- **<sup>2</sup>** Jak najmniej przełączeń kontekstu.

- 
- -
	-
- 

イロメ イ御メ イヨメ イヨメー

 $\equiv$ 

## Wydajność

- **<sup>1</sup>** Kod schedulera działa szybko szybkie struktury danych i algorytmy.
- **<sup>2</sup>** Jak najmniej przełączeń kontekstu.

## Interaktywność

- **<sup>1</sup>** Szybki czas reakcji procesów.
- **<sup>2</sup>** Podział na te procesy, które muszą szybko reagować i te, które nie muszą. (ang. "interactive task" lub  $J/O$  bound task"

oraz "CPU hog")

**3** Sprzeczne z wydajnością.

**K ロ ⊁ K 倒 ≯ K ミ ≯ K ミ ≯** .

## Sprawiedliwość

- **1** Brak zagłodzenia kluczowe.
- **<sup>2</sup>** Ogólnie pojęte równe traktowanie procesów (z dokładnością do priorytetów).

- 
- 

**Grzegorz Chilkiewicz, Grzegorz Łuczyna, Jakub Zwolakowski [Szeregowanie procesów w Linuksie - trendy rozwojowe](#page-0-0)**

 $\left\{ \begin{array}{ccc} \pm \end{array} \right.$  and  $\rightarrow \left\{ \begin{array}{ccc} \pm \end{array} \right. \right.$  and  $\pm \pm \end{array}$ 

 $2Q$ 

## Sprawiedliwość

- **1** Brak zagłodzenia kluczowe.
- **<sup>2</sup>** Ogólnie pojęte równe traktowanie procesów (z dokładnością do priorytetów).

## Wykorzystanie sprzętu

- **<sup>1</sup>** Zrównoleglenie użytkowania zasobów.
- **<sup>2</sup>** Dobre wykorzystanie wielu procesorów.

 $4\pi$   $\rightarrow$   $4\pi$   $\rightarrow$   $4\pi$   $\rightarrow$   $4\pi$   $\rightarrow$ 

つくい

# **Priorytety**

Dla nas:

- **<sup>1</sup>** Interaktywność
- **<sup>2</sup>** Sprawiedliwość
- **<sup>3</sup>** Wykorzystanie sprzętu
- **<sup>4</sup>** Wydajność

**K ロ ⊁ K 倒 ≯ K ミ ⊁ K ミ ≯** 

 $2Q$ 

# **Priorytety**

Dla nas:

- **<sup>1</sup>** Interaktywność
- **<sup>2</sup>** Sprawiedliwość
- **<sup>3</sup>** Wykorzystanie sprzętu
- **<sup>4</sup>** Wydajność

Ale np. na serwerach interaktywność jest zwykle mało istotna, a przy obliczeniach numerycznych najważniejsza jest wydajność i wykorzystanie sprzętu.

 $4.013.4.593.4.533.4.53$ 

# Cechy schedulera z jądra 2.4.x

## Epoki

- **1** Czas dzielony na epoki.
- **<sup>2</sup>** Scheduler iteruje po wszystkich procesach i znajduje ten z najwyższym priorytetem – czas  $O(n)$ .
- **<sup>3</sup>** W czasie epoki każdy proces może zużyć swój timeslice.
- **<sup>4</sup>** Timeslice liczony na początku epoki czas O(n).
- **<sup>5</sup>** (Kwant czasu jeden tick schedulera.)

<span id="page-15-0"></span>

# Cechy schedulera z jądra 2.4.x

## Epoki

- **1** Czas dzielony na epoki.
- **<sup>2</sup>** Scheduler iteruje po wszystkich procesach i znajduje ten z najwyższym priorytetem – czas O(n).
- **<sup>3</sup>** W czasie epoki każdy proces może zużyć swój timeslice.
- **<sup>4</sup>** Timeslice liczony na początku epoki czas O(n).
- **<sup>5</sup>** (Kwant czasu jeden tick schedulera.)

## Wsparcie interaktywności

Przy wyliczaniu nowego timeslice'a scheduler dodaje połowę czasu niewykorzystanego w poprzedniej epoce. Jeśli proces nagle zacznie potrzebować dużo CPU, to zużyje ten zapas w ciągu jednej epoki.

# **Ocena**

## Plusy

**<sup>1</sup>** Działa (nawet w porównaniu wypada ponoć dość dobrze).

**<sup>2</sup>** Jest prosty (około 1/3 kodu następnego schedulera).

**K ロ ▶ K 御 ▶ K ヨ ▶ K ヨ ▶** 

 $2Q$ 

# **Ocena**

## Plusy

**<sup>1</sup>** Działa (nawet w porównaniu wypada ponoć dość dobrze).

**<sup>2</sup>** Jest prosty (około 1/3 kodu następnego schedulera).

### **Minusy**

- **<sup>1</sup>** Kiepska skalowalność to oczywiście wina czasów O(n).
- **<sup>2</sup>** Duże timeslices procesy o niskim priorytecie mają problem.
- **<sup>3</sup>** Mało skuteczne wsparcie interaktywności.

 $4\pi$   $\rightarrow$   $4\pi$   $\rightarrow$   $4\pi$   $\rightarrow$   $4\pi$   $\rightarrow$ 

# Zupełnie nowy scheduler

- **<sup>1</sup>** Napisany od nowa przez Ingo Molnara (stwierdził, że poprzedniego nie da się sensownie zmodyfikować).
- **<sup>2</sup>** Zastąpienie wszystkich algorytmów O(n) przez O(1) - stąd wzięła się nazwa.
- **<sup>3</sup>** Poprawione wsparcie dla interaktywności.

<span id="page-19-0"></span>イロメ イ押 トイモ トイモド

# Zmiany

- **<sup>1</sup>** Runqueues kolejki procesów gotowych, jedna dla każdego procesora.
- **<sup>2</sup>** Priority arrays pod dwie dla każdej runqueue (active i expired). Wybieranie procesu o najwyższym priorytecie w czasie O(1).
- **<sup>3</sup>** Nowa epoka w czasie O(1) wysarczy zamienić tablice active i expired.
- **<sup>4</sup>** Dynamiczne priorytety heurystyka wykrywania procesów interaktywnych na podstawie średniego czasu snu.
- **<sup>5</sup>** Interaktywne procesy nie wstawiane do expired (z dokładneością do ochrony przed zagłodzeniem).
- **<sup>6</sup>** (Kwant czasu jiffie.)

イロメ イ御メ イヨメ イヨメー

# **Ocena**

## **Plusy**

- **<sup>1</sup>** Poprawiona wydajność i koniec problemów ze skalowalnością.
- **<sup>2</sup>** Poprawiona interaktywność lepsza heurystyka.
- **<sup>3</sup>** Całość działa bardzo bardzo dobrze!

K ロ ▶ K 御 ▶ K 唐 ▶ K 唐 ▶ .

# **Ocena**

## Plusy

- **<sup>1</sup>** Poprawiona wydajność i koniec problemów ze skalowalnością.
- **<sup>2</sup>** Poprawiona interaktywność lepsza heurystyka.
- **<sup>3</sup>** Całość działa bardzo bardzo dobrze!

## **Minusy**

- **<sup>1</sup>** Problem z dużymi timeslices tak naprawdę nie został rozwiązany, tylko zmniejszony dwukrotnie.
- **<sup>2</sup>** Interaktywność wciąż nie zawsze idealna.

イロメ イ押メ イヨメ イヨメ

# Zamieszanie

- **1** Miał być dalej O(1), choć znaleziono sporo "corner cases".
- **<sup>2</sup>** Con Kolivas próbuje dostroić O(1) i mu się to udaje. Odkrywa jednak, że cały fragment tego schedulera odpowiadający za określanie interaktwności często bardziej przeszkadza, niż pomaga.
- **<sup>3</sup>** Napisał więc RSDL (Rotating Staircase Deadline Scheduler), który całkowicie olewa próbę przewidywania interaktywności i skupia się na sprawiedliwości (fairness).
- **<sup>4</sup>** Okazuje się, że działa bardzo dobrze! Ma zostać w jądrze 2.6.23
- **3** Ale Ingo Molnar tworzy Completely Fair Scheduler (w 62 godziny!) bazując na pomyśle Cona Kolivasa i to CFS trafia do nowego jądra.

<span id="page-23-0"></span>**K ロ ⊁ K 倒 ≯ K ミ ⊁ K ミ ≯** 

## Sprawiedliwość - fairness

- W teorii całkowita.
- W praktyce złoty środek między sprawiedliwością a interaktywnością.

- 
- 
- 
- 
- 

K ロ ▶ K @ ▶ K ミ ▶ K ミ ▶ - 글

<span id="page-24-0"></span> $2Q$ 

## Sprawiedliwość - fairness

- W teorii całkowita.
- W praktyce złoty środek między sprawiedliwością
	- a interaktywnością.

## Pomysł

- Chcemy zbliżyć się jak najbardziej do "idealnego wieloprocesowego CPU".
- Każdy z n procesów dostaje 1/n czasu procesora.
- W praktyce oczywiście niemożliwe, bo przełączanie kontekstu trwa sporo czasu.
- Zatem uruchamiamy zawsze proces, który jest najbardziej do tyłu względem czasu, jaki mu się by należał.
- (Różnica w RDSL wliczamy czas snu, w CFS nie wliczamy.)

 $4$  ロ )  $4$  何 )  $4$  ミ )  $4$  ( )

 $2Q$ 

<span id="page-26-0"></span> $\Omega$ 

## wait\_runtime

Zawiera informację, ile czasu pownien teraz działać proces, żeby odzyskać "naturalną równowagę".

 $\Omega$ 

## wait\_runtime

Zawiera informację, ile czasu pownien teraz działać proces, żeby odzyskać "naturalną równowagę".

## Szukanie następnego procesu

Używane jest do tego drzewo czerwono-czarne porządkujące procesy według wait runtime. Gdy aktualny proces przestanie mieć największą potrzebę czasu, to spada w drzewie i odbiera mu się procesor (z dokładnością do pewnej granularności).

 $\Omega$ 

## wait\_runtime

Zawiera informację, ile czasu pownien teraz działać proces, żeby odzyskać "naturalną równowagę".

## Szukanie następnego procesu

Używane jest do tego drzewo czerwono-czarne porządkujące procesy według wait runtime. Gdy aktualny proces przestanie mieć największą potrzebę czasu, to spada w drzewie i odbiera mu się procesor (z dokładnością do pewnej granularności).

### **Granularność**

Czas mierzony naturalnie - w nanosekundach. Można ustalać granularność, aby zmienić działanie z desktopowego na serwerowe.

 $\cap$   $\circ$   $\cap$ 

# Pliki

## Dawniej

- $\bullet$  include/linux/sched.h
- kernel/sched.c

- 
- 
- 
- 
- 
- 
- 

<span id="page-30-0"></span> $2Q$ 

# Pliki

## Dawniej

- $\bullet$  include/linux/sched.h
- kernel/sched.c

## Teraz

- $\bullet$  include/linux/sched.h
- kernel/sched.c
- kernel/sched\_debug.c
- kernel/sched\_fair.c
- kernel/sched idletask.c
- kernel/rt.c
- kernel/sched\_stats.c

 $298$ 

# Struktury procesów

```
struct task struct {
  ...
  struct sched entity se;
  ...
};
```

```
struct cfs_rq *cfs_rq;
struct cfs_rq *my_q;
```
 $290$ 

# Struktury procesów

```
struct task_struct {
  ...
  struct sched entity se;
  ...
};
```

```
struct sched entity {
  ...
  long wait_runtime;
  struct rb_node run_node;
  struct cfs_rq *cfs_rq;
  struct cfs_rq *my_q;
  ...
};
```
**Grzegorz Chilkiewicz, Grzegorz Łuczyna, Jakub Zwolakowski [Szeregowanie procesów w Linuksie - trendy rozwojowe](#page-0-0)**

 $\circ$   $\circ$ 

# Struktury kolejek

```
struct rq {
  ...
  struct cfs_rq cfs;
  struct rt_rq rt;
  ...
};
```

```
struct rb node *rb leftmost;
struct rb node *rb load balance curr;
```
**Grzegorz Chilkiewicz, Grzegorz Łuczyna, Jakub Zwolakowski [Szeregowanie procesów w Linuksie - trendy rozwojowe](#page-0-0)**

 $2Q$ 

# Struktury kolejek

```
struct rq {
  ...
  struct cfs_rq cfs;
  struct rt_rq rt;
  ...
};
```

```
struct cfs_rq \{...
  struct rb_root tasks_timeline;
  struct rb_node *rb_leftmost:
  struct rb_node *rb_load_balance_curr;
  ...
};
```
**Grzegorz Chilkiewicz, Grzegorz Łuczyna, Jakub Zwolakowski [Szeregowanie procesów w Linuksie - trendy rozwojowe](#page-0-0)**

 $2990$ 

# Wnioski

## Wybieralność schedulerów

- Pliki z różnie działającymi schedulerami.
- **o** struct sched class
- W rzeczywistości, dla zwykłego użytkownika, tylko pozorna wybieralność schedulera.

 $OQ$ 

# Wnioski

## Wybieralność schedulerów

- Pliki z różnie działającymi schedulerami.
- **o** struct sched class
- W rzeczywistości, dla zwykłego użytkownika, tylko pozorna wybieralność schedulera.

## Złożoność

Drzewo czerwono-czarne do przechowywania działających procesów. Algorytmy O(log n).

 $OQ$ 

# Wnioski

## Wybieralność schedulerów

- Pliki z różnie działającymi schedulerami.
- **o** struct sched class
- W rzeczywistości, dla zwykłego użytkownika, tylko pozorna wybieralność schedulera.

## Złożoność

Drzewo czerwono-czarne do przechowywania działających procesów. Algorytmy O(log n).

## Grupy procesów

Część operacji działa na sched entity zamiast na task struct.

 $\circ$ 

• Pole my\_q w sched\_entity.

## **Testowanie**

## Ogólnie

- Co testujemy?
- Jak testować wydajność?

- 
- 

- 
- 
- 

**Grzegorz Chilkiewicz, Grzegorz Łuczyna, Jakub Zwolakowski [Szeregowanie procesów w Linuksie - trendy rozwojowe](#page-0-0)**

K ロ ▶ K 御 ▶ K 唐 ▶ K 唐 ▶ ..

<span id="page-39-0"></span> $\equiv$ 

## **Testowanie**

## Ogólnie

- Co testujemy?
- Jak testować wydajność?

## **Hackbench**

- Co to jest [hackbench?](http://devresources.linux-foundation.org/craiger/hackbench/)
- Omówienie działania [hackbench.c.](http://devresources.linux-foundation.org/craiger/hackbench/src/hackbench.c)

- 
- 
- 

**Grzegorz Chilkiewicz, Grzegorz Łuczyna, Jakub Zwolakowski [Szeregowanie procesów w Linuksie - trendy rozwojowe](#page-0-0)**

**K ロ ▶ K 御 ▶ K ヨ ▶ K ヨ ▶** 

 $\equiv$ 

## **Testowanie**

## Ogólnie

- Co testujemy?
- Jak testować wydajność?

## **Hackbench**

- Co to jest [hackbench?](http://devresources.linux-foundation.org/craiger/hackbench/)
- Omówienie działania [hackbench.c.](http://devresources.linux-foundation.org/craiger/hackbench/src/hackbench.c)

## Zarządzanie procesami

- $o$  ps
- nice
- **a** renice

**Grzegorz Chilkiewicz, Grzegorz Łuczyna, Jakub Zwolakowski [Szeregowanie procesów w Linuksie - trendy rozwojowe](#page-0-0)**

**≮ロト ⊀母 ▶ ⊀ ヨ ▶ ⊀ ヨ ▶** 

 $\equiv$ 

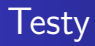

## Wyniki

- Omówienie wykresu zachowania hackbench.c dla trzech schedulerów:
	- **<sup>1</sup>** 2.4 **<sup>2</sup>** O(1)
	- **<sup>3</sup>** CFS

[WYNIKI.ods](http://students.mimuw.edu.pl/~gc233721/WYNIKI.ods)

Dlaczego scheduler 2.4 faworyzuje hackbench uruchomiony z 'nice -n 19'?

 $(1, 1)$   $(1, 1)$   $(1, 1)$   $(1, 1)$   $(1, 1)$   $(1, 1)$   $(1, 1)$ 

# Pojedynek

## $\overline{O(1)}$  a CFS

- Kompilowanie [jądra linuxa](ftp://ftp.icm.edu.pl/pub/Linux/kernel/v2.6/linux-2.6.17.13.tar.gz) i jednoczesne oglądanie filmu w serwisie [Youtube.com.](http://youtube.com/watch?v=Plr5ofGDIho)
- Przyjaźniejsze dla użytkownika działanie schedulera CFS.
- $\bullet$  Sposoby radzenia sobie ze schedulerem  $O(1)$ .

K ロ ▶ K 御 ▶ K 唐 ▶ K 唐 ▶ ..

## 'Zaawansowane' narzędzie

## PS-DOOM

- [PS-DOOM,](http://psdoom.sourceforge.net/screenshots.html) czyli narzędzie do zarządzania procesami w systemie linux.
- Szczególnie dla rozrywkowych administratorów...

**Grzegorz Chilkiewicz, Grzegorz Łuczyna, Jakub Zwolakowski [Szeregowanie procesów w Linuksie - trendy rozwojowe](#page-0-0)**

<span id="page-44-0"></span> $\left\{ \begin{array}{ccc} \pm \end{array} \right.$  and  $\rightarrow \left\{ \begin{array}{ccc} \pm \end{array} \right. \right\}$  and  $\rightarrow \left\{ \begin{array}{ccc} \pm \end{array} \right.$